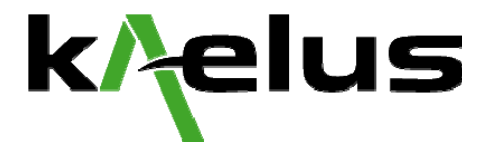

# **APPLICATION NOTE:** How to Configure the Anritsu Spectrum Master and Anritsu Site Master for OASIS

# | Introduction

This application note describes the procedure for connecting the Anritsu Spectrum Master and Anritsu Site Master Series spectrum analyzers to a computer running the OASIS spectrum management software.

# **PROCEDURE |**

The Anritsu MS 2711B, MS 2711D, MT 8212B and S 332D spectrum analyzers (refer to the release notes for firmware requirements) are designed to communicate to OASIS through the PC control interface RS-232. Be sure to have the most current OASIS driver for this instrument.

#### *Step 1. Power-Down the System*

Power off both the Anritsu spectrum analyzer and the computer terminal running the OASIS spectrum management software.

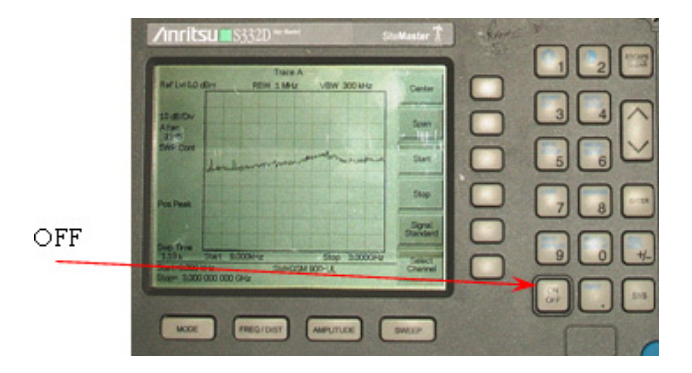

## *Step 2. Connecting to the Anritsu*

Connect the RS-232 interface cable to the Anritsu spectrum analyzer.

RS-232 Interface

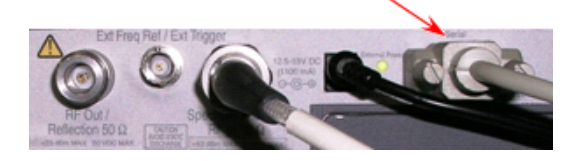

### *Step 3. Connecting to the Computer*

Connect the other end of the RS-232 interface cable to the computer running the OASIS spectrum management software.

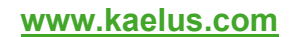

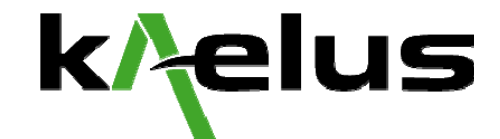

### *Step 4. Power-Up the System*

Power-Up the Anritsu spectrum analyzer followed by the computer terminal that is running OASIS.

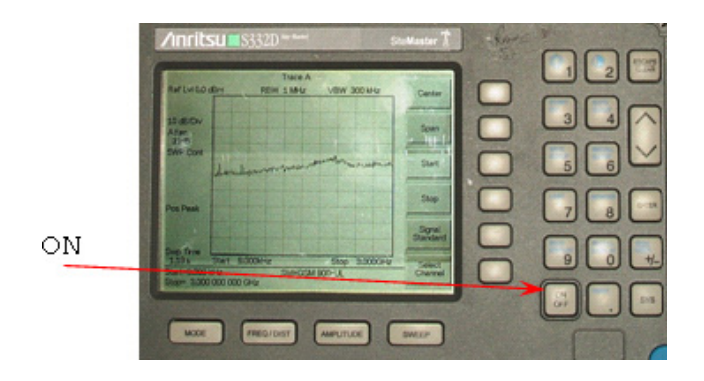

#### *Step 5. Run OASIS*

Run OASIS. Click on **Frequency -> Receiver Setup -> Configure Receivers** and select **OK** when prompted to pause data acquisition.

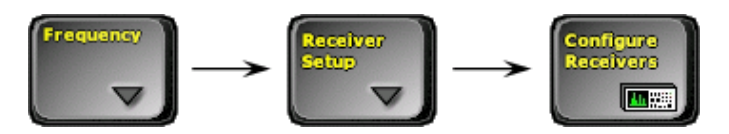

### *Step 6. Add the Anritsu Handheld*

Click on **Add Receiver** and select the **Anritsu Handheld Series Spectrum Analyzer, 1**.

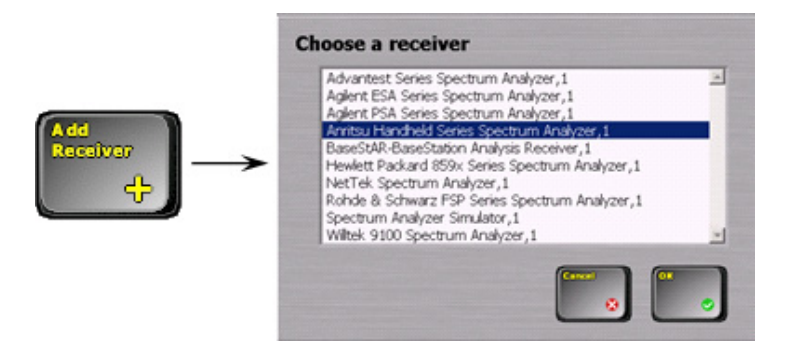

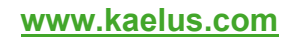

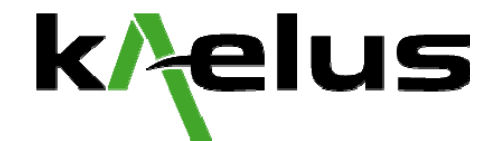

#### *Step 7. Select the Port*

Select the RS-232 COM port of the Anritsu spectrum analyzer by pressing the up and down arrows on the Receiver Configuration.

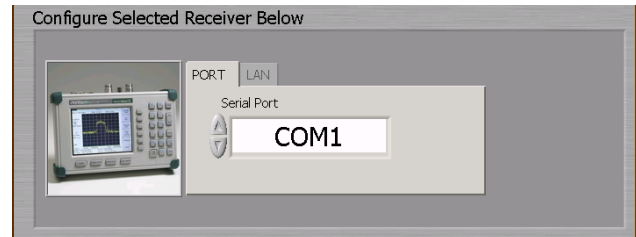

#### *Step 8. Check the Anritsu Handheld*

Press **Check Receiver** button. If there is an error that appears in the Receiver Configuration screen, please consult the Receiver Configuration Troubleshooting Guide otherwise press the **OK** button.

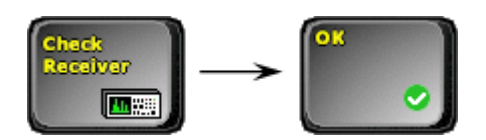

#### *Step 9. Select the Anritsu Handheld*

Once the instrument is added, press the **Select Receiver** button and select **Anritsu Handheld Series Spectrum Analyzer, 1**.

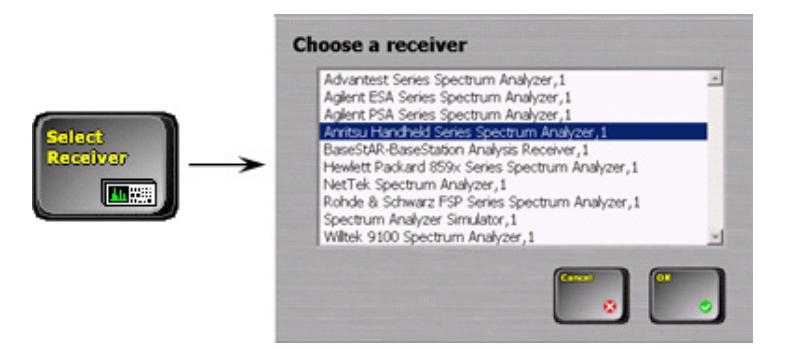

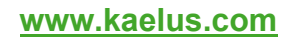